# **Download free Photoshop 2022 (Version 23.1.1) Torrent (Activation Code) Torrent [32|64bit] 2023**

Installing Adobe Photoshop. The first step is to download the software. The version you want to download depends on which features you're looking for. For example, there are two versions of Photoshop: the Standard version and the Custom version. The Standard version has basic editing options while the Custom version has more options and more powerful features. You can choose the edition of Photoshop that you want to install when you first download the software. After you have downloaded the software, it is a good idea to install it on a separate partition on your computer. This means that you can easily uninstall the software in the unlikely event that you need to delete it. The steps to install the software are straightforward and don't require any special expertise. (In fact, the instructions are pretty much the same for the software on any operating system.)

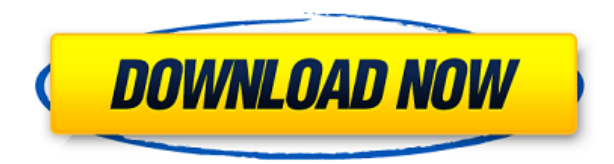

However, a lot of familiar tools are missing. A simple Album, for example, has been replaced with Focal Pixel Remapping, which makes the active layer update the image rather than affect the overall image. That's great if you use layers to separate a variety of image manipulation operations, but not if you use layers as a way of managing multiple versions of a single image. Adobe's PhotoShop CC 2015 has long been the industry's premiere and most widely used RAW editor. Now that PSE (Photoshop Express) has been upgraded to CC 2017, that title definitely belongs to it. Photoshop CC 2017 runs on Windows 7, 8.1 and 10—that's a pretty good number to have at one time. Microsoft's operating systems are the foundation of this program, which makes sense because it was first released in the 1990s. If you have an old enough version of Windows installed on your computer, Photoshop Elements is also supported. So if you prefer the accessibility of a greater learning curve and an easier target, Photoshop Elements may be your best bet. Adobe says that well over 2,000 desktop, web, and mobile applications are already using Photoshop Smart Objects, including Google Maps, Microsoft Office products, Waze, and beyond. Users of Photoshop CC can now leverage these applications and keep the results in their Photoshop catalogs. The powerful PhotoActions tool enables users to complex automate workflows, which can include many steps. Several plugins are available to expand this tool's functionality, and there's native support for Facebook Live, plus the ability to send your edits straight to Sketchboard (Adobe's web-based collaborative workspace) or Cloud Services.

## **Photoshop 2022 (Version 23.1.1)(LifeTime) Activation Code 2022**

Everything you've ever wanted to do in an image editor, Adobe has brought you with Photoshop. From layering to special effects, the world of visual editing is made within the world of Photoshop. No doubt, you've at least tried to use some sort of software or else you wouldn't be reading this article. The too of the past—sadly, though not for long—would go something along the lines of "Photoshop is for advanced users", and we probably can't go back to that. 3.0's release should settle the question of which Photoshop incarnation is best for beginners. Based on a mix of features, usability and access (GPL and CC), it seems like the newer ones are the best bet. 3.0 is, after all, fresh off a nine-year bid for relevancy in the segment and a well-earned refresh. Users migrate at a rate of roughly one every year. The new update is based on the Windows 8 interface, which is part of the Windows blue initiative. The new update is a responsive design with a more intuitive UI, as well as a new multitouch gesture system. The Magic Wand is an advanced tool that finds edges, rejects unwanted areas, and selects only the areas you want to keep. The Spot Healing tool uses similar techniques to diagnose an image and return the piece to the proper colorimetry. In this case, the color deprogramming is the pigment-specific change in hue that defines the spot. The Clone Stamp makes an exact copy of the area you click on. You can create a new layer and then extend this tool across it, adding coverage where you want it. You can also change the size of the brush to make it larger or smaller. Finally, you can choose to Invert the selection, which sets your work to only those areas that are white. Now, if you were duplicating something less inspiring, you'd be able to easily change the original's color. 933d7f57e6

## **Photoshop 2022 (Version 23.1.1) Product Key 64 Bits {{ Hot! }} 2023**

Adobe Photoshop has always been a demanding and time-consuming task, but now you can get more value out of it. With features such as these, you can make incredible images easier and faster than ever before. Adobe Photoshop Elements is designed specifically for those who want to edit photos, graphics, and other digital artwork. Elements still comes in a portable, affordable, and easy-to-use package, but it now includes many of the same high-end features that are found in Adobe's professional software, like automatic adjustments, tool paths, and multiple channels. Adobe Photoshop CC 2019 and Adobe Photoshop CC (2019) are the latest version of the top-selling, awardwinning graphic design software that lets you create, edit, and print professional images. It is the most widely used design tool on the planet. The new software is available for Windows PC, macOS, and iPad with more than 80 new features and enhancements, including new editing tools to work on images in the browser, and integrations with Adobe Stock. Adobe Photoshop CC adds new drawing and painting tools and a robust FilmStack technology that lets you stack layers and customize them for specific effects. Adobe has provided a comprehensive line drawing toolset that includes the ability to create a variety of shapes and lines. There's even an option for creating photo-quality shapes with ease. The toolset is available in all versions of Photoshop, and you can access these features using Photoshop Elements.

adobe photoshop 7.0 software free download softonic adobe photoshop cs6 student version free download adobe photoshop student version free download adobe photoshop love shapes free download light shapes for photoshop free download custom shapes for photoshop free download shapes for photoshop free download custom shapes for photoshop cc 2020 free download free download shapes for photoshop cc 2020 photoshop arrow shapes free download

It's not surprising then that the world's largest professional network was built for mobile. LinkedIn has a mobile-first approach that makes it easy to find what you're looking for on whichever device you're using.

You can access everything on LinkedIn with a web browser whether you're on a desktop, laptop, tablet, or smartphone. You can also access your data and settings through the browser if you use a feature called Your LinkedIn, available in more than 30 languages, where you can access your profile, view the activities of your connections, search LinkedIn, create private emails and so much more. Leverage the power of social media. Enhance your LinkedIn profile to attract the right connections. Make the most of tools like Replies, Questions, and Posts.

Represent your brand or company in the best way. Tools like Recommendations and Activity Feed make it easy to track, digest and share content. 'I want to know where people have been.' This was the question behind Google Latitude. With Latitude, you could share your location with your friends and family on Facebook or other social networks – and be rewarded for tagging them in interesting locations. Latitude was a great way to share, tell and remember fun or important places in your life with friends. Today, the idea is the same. We know that there are people all around us we want to keep in touch with. That's why we're excited to announce the launch of Google Lens for Android. Get your own view of the world using the power of Google as an actionable search tool, powered by machine learning. With Lens,

there are more things in your world now than can be immediately named.

The new release of Photoshop also addresses customer feedback and requests for new features in the interface, providing the ability to easily import and export images to a variety of formats, including 3D canvas. Additionally, the software can now open up to 12 files at one time and the designer can now copy any graphics object without having to manually past a polyline. Moreover, there are some new shortcuts for editing text including the ability to zoom in and change text styles, including fonts, sizes and kerning, along with an improved selection capability. And, Studio will also introduce new 3D features, including two new smart objects for the 3D tools and several new options for text. A new Face in Frame option enables a content creator to "add a face to a frame" in 3D workspace, which includes the ability to go from any frame to the 3D workspace. At Adobe MAX, Adobe is extending the camera connection kit (CCK) with the Capture One Pro CCK. Capture One Pro CCK includes everything needed to connect the Adobe Camera Raw plug-in to all types of cameras on various operating systems. Capture One Pro CCK includes a lens hood adapter and Manfrotto tripod mount, which are creative ways to capture that elusive perfect shot. As the world's largest and best photo editing software suite, Adobe Photoshop is a multi-award-winning industry leader. Award-winning photographers have used Photoshop for over 30 years for a variety of striking visual effects and creative tools to achieve greater results.

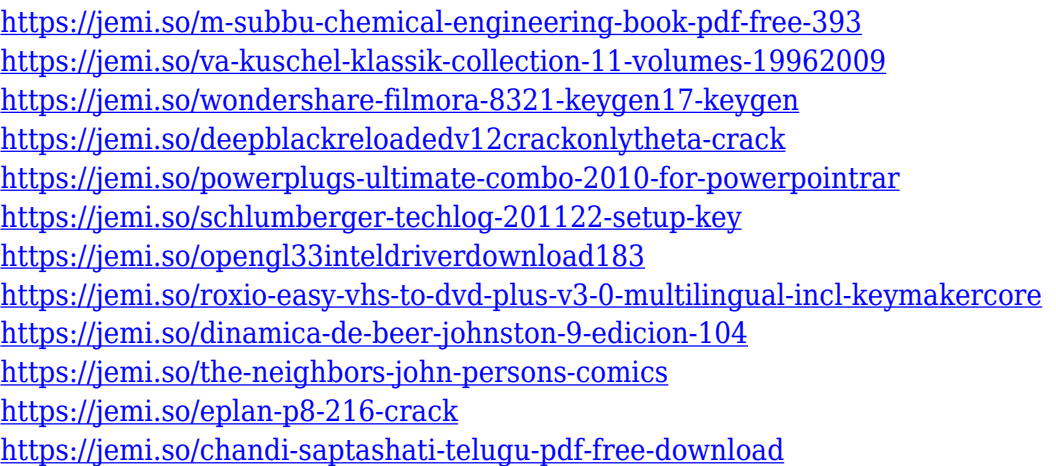

Recovering emails for Facebook comes up with this I saw this message and I was puzzled and lost for sometime I couldn't believe that I have send messages to my friend on Facebook and it was the second time that I did it and I was so sure that every time as I was single at that time but it was not true. It seems that my messages have been deleted by Facebook. I have been calling multiple numbers but not receiving any calls from them. Overall, the tools have been updated with new options, interfaces and menus. Adobe has also integrated the new Photoshop 2D canvas, built-in Framer 2D tool, and 3D features into the native navigational tools so artists can begin working in 2D and 3D simultaneously. Newer user-interfaces complement this. Photoshop CC 2017 launches with the updated features of the Preview. Layer panel, which includes Smart Objects, and the easy-tonavigate Layer Menu, which enables flexible control over the editing environment. The Crop Tool, the Content-aware Scaling Tool, Rotate and Skew Tools, and the Content-aware Mask tools provide powerful tools to facilitate clean out precision or precision without the need to position objects. Together, these features enable the artist to adjust, resize, and use all visual elements to create sophisticated graphics quickly and efficiently. With its native 3D tools, Photoshop also increased Depth of Field, Z-Confidence, and Camera Shake Removal features. To complement this, the new

Photoshop tools provide an easy-to-use, familiar interface for depth of field, color correction, and image optimization. With the updates, experienced photographers can feel more comfortable than ever using Photoshop to retouch, retune, and touch up their photos and also be inspired to create a new one with the latest Photoshop features.

<http://hotelthequeen.it/wp-content/uploads/2022/12/daylyel.pdf> <https://parsiangroup.ca/2022/12/download-photoshop-on-pc-free/> [https://magic-lamps.com/2022/12/25/adobe-photoshop-2021-version-22-3-1-license-key-registration-c](https://magic-lamps.com/2022/12/25/adobe-photoshop-2021-version-22-3-1-license-key-registration-code-updated-2022/) [ode-updated-2022/](https://magic-lamps.com/2022/12/25/adobe-photoshop-2021-version-22-3-1-license-key-registration-code-updated-2022/) <https://bizzway.in/wp-content/uploads/2022/12/walenaun.pdf> [https://newsafrica.world/wp-content/uploads/2022/12/Adobe-Photoshop-Cc-2021-Software-Download-](https://newsafrica.world/wp-content/uploads/2022/12/Adobe-Photoshop-Cc-2021-Software-Download-VERIFIED.pdf)[VERIFIED.pdf](https://newsafrica.world/wp-content/uploads/2022/12/Adobe-Photoshop-Cc-2021-Software-Download-VERIFIED.pdf) <https://beddinge20.se/download-adobe-photoshop-2021-siberuang-verified/> [http://tangopiter.ru/wp-content/uploads/2022/12/Adobe-Photoshop-CC-2015-Version-16-CRACK-Keyg](http://tangopiter.ru/wp-content/uploads/2022/12/Adobe-Photoshop-CC-2015-Version-16-CRACK-Keygen-Windows-1011-2023.pdf) [en-Windows-1011-2023.pdf](http://tangopiter.ru/wp-content/uploads/2022/12/Adobe-Photoshop-CC-2015-Version-16-CRACK-Keygen-Windows-1011-2023.pdf) [http://thewayhometreatmentcenter.com/wp-content/uploads/2022/12/Dg-Photoshop-Software-Free-D](http://thewayhometreatmentcenter.com/wp-content/uploads/2022/12/Dg-Photoshop-Software-Free-Download-UPD.pdf) [ownload-UPD.pdf](http://thewayhometreatmentcenter.com/wp-content/uploads/2022/12/Dg-Photoshop-Software-Free-Download-UPD.pdf) [http://www.theclassiccity.com/wp-content/uploads/2022/12/Photoshop-Free-Download-In-Laptop-TO](http://www.theclassiccity.com/wp-content/uploads/2022/12/Photoshop-Free-Download-In-Laptop-TOP.pdf) [P.pdf](http://www.theclassiccity.com/wp-content/uploads/2022/12/Photoshop-Free-Download-In-Laptop-TOP.pdf) <http://agrit.net/2022/12/download-photoshop-mac-2020-free-best/>

#### *Import to Photoshop*

*Import Photo into Photoshop* is available in the newest versions of Photoshop and Photoshop Elements. It's one of the best ways to use your favourite images to explore new design concepts, and it is also one of the most used features. You can find the feature in the File menu. To introduce the basic feature, you need to select your preferred image file or file stored in your library in the left panel of your screen, and then select Import. Choose **Photoshop** as the destination and make sure the appropriate photo settings is selected in the next menu in the right panel screen. **Increase**

#### **Photo Resolution**

Adobe Photoshop allows to create raw photo editing software, which is one of the most trusted tools for photographers. This feature allows the user to increase the photo resolution, without any noticeable quality loss. **All Photo Modes**

With the All Photo Modes (APM) feature, users can select predefined photo settings. Now it is easier for users to chose the photo settings and get the desired editing results. With the same easy to use controls, the basic, portrait and landscape options are now included in APM. The image settings have also been updated to make them more user-friendly. **Selective Color Settings** Selective Color allows users to adjust the colors in their photos. The feature allows users to select the colors, including light, shadow, and brightness levels based on the overall photo. Now the feature is on the left panel where you can see the selected color settings